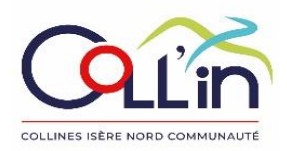

# PROCES-VERBAL DU CONSEIL COMMUNAUTAIRE **DU JEUDI 15 DECEMBRE 2022**

09/02/2023 PV mis en ligne le :

Nombre de Membres En exercice: 36 Présents: 22 Votants: 31

L'an 2022, le jeudi 15 décembre à 19h30, le conseil communautaire de Collines Isère Nord communauté, dûment convoqué, s'est réuni en session ordinaire au siège de la communauté de communes à Heyrieux, sous la présidence de René PORRETTA, Président. Secrétaire de séance : Martine CHASTAGNARET (Heyrieux)

Présents : André QUEMIN (Bonnefamille) ; Monique DELAY, Pierre-Louis ORELLE (Charantonnay) ; Christian REY, Alexandra THOMAS (Diémoz); Alain CAUQUIL, Christine FASSINOT (Grenay); Daniel ANGONIN, Martine CHASTAGNARET, Albert GIRERD-POTIN, Christine NOWAK, Patrick ROSET (Heyrieux); René PORRETTA, Maryline TASCIOTTI (Oytier-Saint-Oblas); Véronique CHARDON, Bernard COCHARD, (Roche); Isabelle BOUQUET, Patrick CASTAING, Valérie MICHA-FRACHON, (Saint Georges d'Espéranche) ; Murielle MUSTI, Régis ROUSSEL (Saint-Just Chaleyssin) ; Vanessa DEVAUX (Valencin).

Absents: Fabien BICHET, Michel CARLES, Julie GASS-VERNAY, Valérie GENDRIN, Brigitte GROIX, Ludovic HIRTH (excusé), Isabelle HUGOU, Bernard JULLIEN, Laurence MUCCIARELLI (excusée), Alain NEPLE, Robert PARISET, Michel REVEYRAND, Joël TERRY, Aurélie VERNAY.

Fabien BICHET à Pierre-Louis ORELLE Procurations: Michel CARLES à Régis ROUSSEL Valérie GENDRIN à Martine CHASTAGNARET Brigitte GROIX à Valérie MICHA-FRACHON Bernard JULLIEN à Vanessa DEVAUX

Laurence MUCCIARELLI à Christian REY Michel REVEYRAND à Albert GIRERD-POTIN Joël TERRY à Patrick CASTAING Aurélie VERNAY à René PORRETTA

Monsieur René PORRETTA, Président de la Communauté de Communes, ouvre la séance à 19 h 35 après avoir constaté le quorum (31 votants dont 22 présents) à l'issue de l'appel des conseillers communautaires.

Madame Martine CHASTAGNARET est nommée secrétaire de séance.

### RAPPORTEUR René PORRETTA, Président

#### $\mathbf{L}$ PROCES-VERBAL DU CONSEIL COMMUNAUTAIRE DU 24/11/2022 (PJ)

### Le conseil communautaire, à l'unanimité des membres présents :

- APPROUVE le compte-rendu de la séance du 24 novembre 2022.

#### $2<sub>1</sub>$ **DECISIONS PRISES PAR LE PRESIDENT**

#### Le conseil communautaire :

PREND ACTE des décisions suivantes, prises par le Président conformément aux délégations qui lui ont été accordées par le conseil communautaire :

### DECISION - nº 22/008 - VIREMENT DE CREDITS PROVENANT DES DEPENSES IMPREVUES DE LA **SECTION DE FONCTIONNEMENT**

Comme il est prévu à l'article L 2322 du CGCT, un virement de crédits de trois mille euros (3 000 €) est effectué du chapitre 022 « Dépenses imprévues » vers le chapitre 66 « charges financières » afin de pouvoir mandater l'augmentation des intérêts de la dette induite par l'évolution du taux de livret A sur lequel est indexé un prêt de la collectivité.

### DECISION - nº 22/009 - MEDIATHEQUE INTERCOMMUNALE DE OYTIER ST OBLAS - REHABILITATION DES NOUVEAUX LOCAUX - AVENANTS AUX MARCHES DE TRAVAUX

Un avenant 1 est rendu nécessaire entre Collines Isère Nord Communauté et les entreprises indiquées dans le tableau ci-dessous :

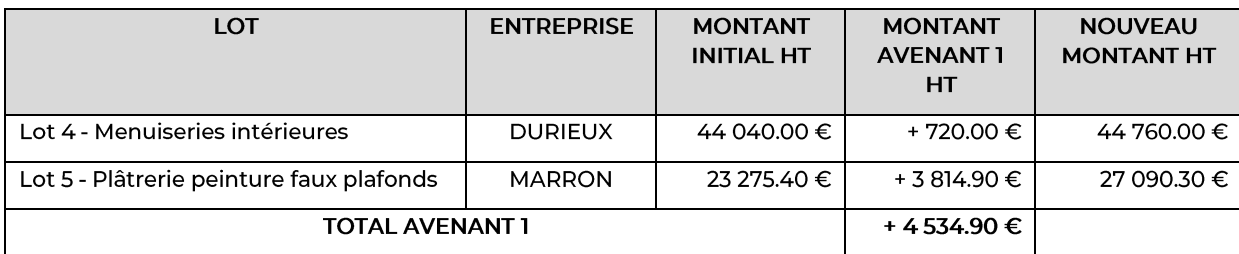

#### $\overline{3}$ . «TERRITOIRE D'ENERGIE ISERE – TE 38 » – ADHESION AU SYNDICAT (PJ)

Territoire d'énergie Isère (TE38) est un établissement public qui a vocation à intervenir dans les domaines des énergies, de l'efficacité énergétique et de l'éclairage public.

Le syndicat est administré par un comité syndical. Il est composé d'au moins un représentant par collectivité adhérente (commune, EPCI ou département de l'Isère).

Le syndicat accompagne techniquement et financièrement les collectivités adhérentes dans leurs projets de transition énergétique.

En vertu de l'article 4-II-2° de ses statuts, COLL'in Communauté est compétente pour la protection et la mise en valeur de l'environnement, le cas échéant dans le cadre de schémas départementaux, et pour le soutien aux actions de maîtrise de la demande d'énergie.

Par ailleurs, COLL'in Communauté s'est engagée dans l'élaboration de son PCAET.

Dans ce contexte, une adhésion au syndicat pourrait profiter à la COLL'in Communauté en matière de :

- a. Planification et aménagement,
- Eclairage public,  $\sim$
- Achat d'énergies,
- Mobilité : réseau de bornes de recharge pour véhicules électriques et hybrides rechargeables « Eborn », élaboration d'un SDIRVE (Schéma Directeur de développement des Infrastructures de Recharge pour les véhicules Electriques et hybrides rechargeables),
- Transition énergétique : financement de travaux de rénovation énergétique des bâtiments communautaires par l'intermédiaire du dispositif « ISERENOV' », accompagnement dans le développement de projets d'énergies renouvelables « Energ'Isère »,
- Cartographie et SIG.

Il est ainsi proposé d'adhérer à TE38 au titre de sa compétence « mission de réflexion et de prospective dans les domaines connexes à la distribution d'énergie, en matière de transition énergétique, d'énergies nouvelles et renouvelables et de maîtrise de la consommation d'énergie » (article 2.1.2 des statuts de TE38).

COLL'in Communauté appartiendra alors au collège n°3 de TE38 conformément à ses statuts. Elle sera représentée par un délégué titulaire et un délégué suppléant désignés par le Conseil communautaire en son sein.

La proposition d'adhésion est ensuite soumise au vote du comité syndical de TE38, pour une prise d'effet immédiate par délibération.

Cette adhésion ne comprend pas de versement de cotisation financière.

La Commission Environnement et Développement Durable réunie le 22 novembre 2022 a émis un avis favorable pour l'adhésion à TE38

Le Président fait valoir que cette adhésion est gratuite et n'entraîne aucune obligation pour la Communauté de Communes.

Le conseil communautaire, à l'unanimité, DECIDE :

- VU les statuts de TE38 présentés, -
- CONSIDERANT l'intérêt de l'adhésion et l'avis favorable de la Commission Environnement et - Développement Durable,
- D'ADHERER au syndicat intercommunal TE38, -
- DE DESIGNER M. Patrick CASTAING, délégué titulaire et M. Patrick ROSET, délégué suppléant, auprès du TE38
- DE PRENDRE ACTE que l'adhésion ne sera effective qu'après délibération concordante de TE38. -

#### DOTATION COMMUNAUTAIRE « SOUTIEN AUX INVESTISSEMENTS COMMUNAUX 2022/2025 »  $4<sup>1</sup>$ - CONVENTION D'ATTRIBUTION DE FONDS DE CONCOURS AVEC LA COMMUNE DE ROCHE (PJ)

Par délibérations en date du 14 avril et du 29 septembre 2022, le conseil communautaire validait le renouvellement du dispositif de solidarité financière entre la communauté de communes et les communes membres par l'attribution d'une dotation de soutien communautaire aux investissements communaux, pour la période 2022/2025, d'un montant total de 1.75M€.

Dans le cadre de cette dotation, la commune de ROCHE a déposé une demande de fonds de concours pour l'opération « Installation d'un distributeur à billets » d'un montant total de 50 120.68 € HT, soit 60 144.82 € TTC.

## Le conseil communautaire, à l'unanimité, DECIDE :

- VU la délibération du conseil municipal de ROCHE en date du 30 septembre 2022, approuvant l'opération et son plan de financement et sollicitant un fonds de concours de Collines Isère Nord Communauté, dans le cadre de la dotation de soutien communautaire aux investissements communaux,
- VU le dossier de demande de fonds de concours adressé à Collines Isère Nord Communauté, -
- D'ATTRIBUER un fonds de concours à la commune de ROCHE, plafonné à 25 000€, conformé- ment au plan de financement présenté;
- DE DIRE que les crédits sont inscrits au chapitre 204 du budget primitif 2022, -
- D'APPROUVER la convention d'attribution de fonds de concours à signer avec la commune. -
- D'AUTORISER le Président à signer cette convention et tout document afférent à ce dossier. -

#### 5. DOTATION COMMUNAUTAIRE MOBILITE « AIRES DE COVOITURAGE » - CONVENTION D'AT-TRIBUTION DE FONDS DE CONCOURS AVEC LA COMMUNE DE HEYRIEUX (2 PJ)

Par délibération en date du 29 septembre 2022, modifiée le 24 novembre 2022, le Conseil communautaire a validé l'instauration d'une dotation mobilité afin d'encourager l'aménagement d'aires de covoiturage sur le territoire.

Dans le cadre de cette dotation, la commune de HEYRIEUX a déposé une demande de fonds de concours pour le projet suivant :

Aménagement d'un parking de 100 places, situé rue du Général de Gaulle, dont 64 destinées au covoiturage, pour un montant total de 284 804 € HT.

Après analyse des services de COLL'in Communauté, les dépenses éligibles pour le fonds de concours se portent à 217 844 € HT.

Au regard de ces éléments et de l'avis favorable de la Commission Mobilité, le fonds de concours pour la commune de HEYRIEUX est estimé à 88 922 €.

## Le conseil communautaire, à l'unanimité, DECIDE :

VU la décision du Maire de la commune de HEYRIEUX en date du 28/11/2022, sollicitant un fonds de concours de COLL'in Communauté pour l'aménagement de 64 places de covoiturage au sein du parking situé rue du Général de Gaulle,

- VU le dossier de demande de fonds de concours adressé à COLL'in Communauté ;
- VU l'avis favorable de la Commission Mobilité en date du 01/12/2022,
- D'ATTRIBUER un fonds de concours à la commune de HEYRIEUX, plafonné à 88 922 €, conformément aux crédits inscrits au budget 2022 et selon plan de financement présenté ;
- D'APPROUVER la convention d'attribution de fonds de concours à signer avec la commune,
- D'AUTORISER le Président à signer tout document afférent à ce dossier,

#### RAPPORTEUR Christian REY, Vice-président « Finances »

#### BUDGET PRINCIPAL 2023 - OUVERTURE PAR ANTICIPATION DES CREDITS D'INVESTISSE-6. **MENT**

L'article L 1612-1 du Code Général des Collectivités Territoriales donne au Conseil Communautaire la possibilité d'autoriser le Président à engager, liquider et mandater les dépenses d'investissement avant le vote des budgets, dans la limite du quart des crédits ouverts aux budgets de l'exercice précédent.

#### Le conseil communautaire, à l'unanimité, DECIDE :

- VU les crédits d'investissement ouverts en 2022 au budget principal ;
- DE FIXER les crédits d'investissement autorisés avant le vote du budget principal 2023 comme suit:

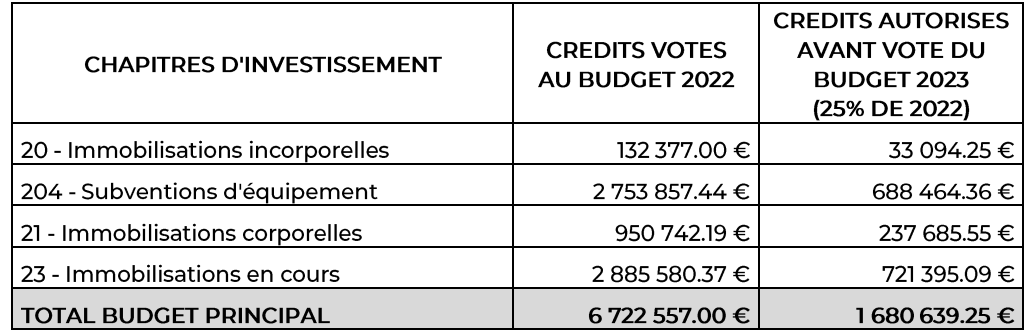

### RAPPORTEUR Alain CAUQUIL, Vice-président « Bâtiments, Equipements, Travaux »

#### $\mathbf{7}$ LOCAUX ALSH CHARANTONNAY - TRAVAUX D'ACCESSIBILITE DES SANITAIRES - PARTICIPA-TION AUX DEPENSES D'INVESTISSEMENT DE LA COMMUNE MAITRE D'OUVRAGE (PJ)

La commune de Charantonnay, maitre d'ouvrage, a fait une demande à la communauté de communes afin de participer au financement des travaux d'accessibilité des sanitaires dans le bâtiment de l'ancienne école utilisé pour l'ALSH.

Le coût des travaux s'élève à 22 935.92 € HT.

Ainsi, conformément aux conventions de mise à disposition, la participation à verser par la communauté de communes est fixée au prorata du temps d'occupation par les services communautaires, soit 23 %, ce qui représente un montant de 5 275.26 €.

## Le conseil communautaire, à l'unanimité, DECIDE :

- VU la délibération du conseil municipal de CHARANTONNAY en date du 5 juillet 2022 :
	- approuvant la réalisation de travaux d'accessibilité des sanitaires de l'ancienne école et le plan de financement correspondant,
	- o sollicitant une participation de Collines Isère Nord Communauté au titre de l'utilisation de ces sanitaires pour l'ALSH;
- Vu les conventions de mise à disposition de locaux signées entre la commune et COLL'in Communauté;
- CONSIDERANT la pertinence des travaux d'accessibilité envisagés par la commune de Charantonnay;
- DE VERSER une participation aux travaux à la commune de CHARANTONNAY plafonnée à 5 275.26 €, conformément au plan de financement présenté,
- DE DIRE que les crédits sont inscrits au chapitre 204 du budget primitif 2022,
- D'APPROUVER la convention à signer avec la commune,
- D'AUTORISER le Président à signer cette convention et tout document afférent à ce dossier.

## RAPPORTEUR André QUEMIN, Vice-président « Economie »

#### 8. AIDES AUX ENTREPRISES - CONVENTION AVEC LA REGION DANS LE CADRE DU SCHEMA RE-GIONAL DE DEVELOPPEMENT ÉCONOMIQUE, INNOVATION ET D'INTERNATIONALISATION (SRDEII)  $(PJ)$

La loi NOTRe confère à la Région AURA le rôle de chef de file en matière de compétence développement économique et plus particulièrement en ce qui concerne les aides aux entreprises. Ainsi, depuis le <sup>1er</sup> janvier 2016, le Conseil Régional est le seul compétent pour définir les régimes d'aides et décider de l'octroi des aides aux entreprises dans la Région.

La stratégie et les interventions de la Région AURA qui en découlent sont établies dans un document cadre : le Schéma Régional de Développement Economique de l'Innovation et d'Internationalisation (SRDEII).

Les membres du Conseil régional ont approuvé le SRDEII 2022-2028 par délibération n°AP-2022-06 / 07-13-6750 en date du 30 juin 2022.

A ce titre, la Région propose une nouvelle convention afin d'autoriser les communes et/ou intercommunalités à instaurer ou poursuivre des aides économiques aux entreprises.

Pour mémoire : dans le cadre du SRDEII 2017-2021, COLL'in Communauté avait déjà instauré des aides directes pour les entreprises (aides au TPE-PME dites de l'économie de proximité).

Les membres de la Commission Economie, réunis le 07 décembre 2022, ont donné un avis favorable aux propositions suivantes:

- La poursuite du soutien de COLL'in Communauté aux entreprises du territoire,
- La création d'un dispositif d'aide directe complémentaire à celui de la Région qui permettra également d'aider les TPE/PME de moins de 3 ans sans point de vente (dites « jeunes entreprises »).

Un règlement des aides sera présenté au prochain Conseil communautaire.

C REY demande que les communes soient destinataires des supports de communication réalisés par la Communauté de Communes afin de diffuser largement l'information auprès des entreprises potentiellement éligibles à ces aides.

A QUEMIN informe que de nouveaux outils sont en projet, du fait de l'arrivée toute récente du nouveau responsable communication.

Le conseil communautaire, à l'unanimité, DECIDE :

- VU l'avis favorable de la Commission Economie,
- VU le Code Général des Collectivités Territoriales et notamment ses articles L.1511-2, L.1511-3 et L.1511-7, L.1111-8;
- VU la délibération n°AP-2022 06 / 07-13-6750 du conseil régional,
- CONSIDERANT le besoin de s'inscrire dans la dynamique régionale, d'assurer la continuité des aides à l'économie de proximité, et de créer un dispositif permettant d'aider la jeune entreprise sans point de vente;
- D'APPROUVER le projet de convention proposé par la Région, tel que présenté;
- D'AUTORISER le Président à signer ladite convention ainsi que tout document se rapportant à la présente délibération.

#### 9. ECONOMIE DE PROXIMITE - AIDE A L'INVESTISSEMENT DES TPE/PME COMMERCE, ARTISA-NAT ET SERVICES - ATTRIBUTION DE SUBVENTIONS (PJ)

Par délibération n° 22-002 du 10 février 2022, le Conseil communautaire, dans le cadre de sa politique de soutien à l'économie de proximité, a décidé de poursuivre l'attribution d'aides financières à l'investissement pour les entreprises du territoire.

2 dossiers ont été instruits par le service développement économique et ont reçu un avis favorable des membres de la Commission Economie qui se sont réunis le 07 décembre 2022 :

- Dispositif Région AURA/COLL'in Communauté : 1 dossier
- $\mathbb{Z}^2$ Dispositif complémentaire COLL'in Communauté : 1 dossier

M TASCIOTTI déplore, concernant les financements régionaux, les nombreuses contraintes, les temps d'instruction très longs, la complexité des dossiers et l'absence d'interlocuteur référent. Elle souligne, par opposition, la proximité des services communautaires et leur réactivité.

### Le conseil communautaire, à l'unanimité, DECIDE :

- VU la délibération du Conseil communautaire n°22-002 du 10/02/2022;  $\mathbf{r}$
- VU les dossiers de demande de subvention présentés dans le cadre du dispositif de soutien à l'investissement des TPE/PME du commerce, de l'artisanat et des services,
- VU l'avis favorable donné par la Commission Economie,
- D'ATTRIBUER une subvention d'investissement pour tous les dossiers mentionnés ci-après conformément au tableau récapitulatif présenté et conformément aux crédits inscrits au budget qénéral 2022:
	- Dossier RCC22/12 : subvention de 5 000 €
	- o Dossier CC22/05: subvention de 2 464.46 €

### RAPPORTEUR André QUEMIN, Vice-président « Mobilité »

#### 10. TRANSPORT A LA DEMANDE - VALIDATION DU SCENARIO RETENU (2 PJ)

Le Plan Programme Mobilité de COLL'in Communauté, adopté par délibération n°21/080 en date du 30 septembre 2021, prévoit plusieurs actions pour le transport de la population du territoire, notamment :

- La pérennisation et le développement du transport à la demande solidaire, actuellement expérimental:
- La mise en œuvre d'un transport collectif à la demande (TAD zonal collectif).

Par délibération n°22/053 en date du 23 juin 2022, le Conseil communautaire a approuvé le projet de mise en œuvre de transport à la demande (TAD zonal collectif et TAD solidaire) et a autorisé le Président à lancer la consultation correspondante en appel d'offres ouvert.

Le projet de dimensionnement du transport à la demande a été présenté en Comité de Pilotage et en Commission Mobilité le <sup>ler</sup> décembre 2022.

Il est ainsi proposé pour le déploiement du service :

- De retenir le scénario 2 qui maille l'ensemble du territoire et propose des rabattements vers les points stratégiques de transports collectifs,
- De retenir le nombre de 32 points d'arrêt pour le déploiement du service (28 points sur le territoire de COLL'in Communauté + 4 points de rabattement en dehors du territoire),
- De retenir le calendrier proposé pour une mise en œuvre du service au <sup>ler</sup> septembre 2023.

A QUEMIN et le Président insistent sur le fait que ce scénario et ce calendrier ont été largement travaillés en commission Mobilité, avec l'appui du bureau d'études.

### Le conseil communautaire, à l'unanimité, DECIDE :

- VU la proposition du Comité de Pilotage et de la Commission Mobilité,
- D'APPROUVER le scénario de déploiement du Transport à la Demande et le calendrier de mise en œuvre tels que présentés, à savoir le scénario 2 comprenant 32 points d'arrêt et une mise en service au ler septembre 2023,
- D'AUTORISER le Président à signer tout document afférent à ce dossier.

#### **QUESTIONS DIVERSES**

- √ LE PRESIDENT PANNEAUX D'AFFICHAGE DYNAMIQUES Suite à une mise au point avec le prestataire, ce jour :
	- Le logiciel de pilotage des 10 panneaux va être fourni à la Communauté de Communes très prochainement. Une formation sera dispensée à l'ensemble des utilisateurs (communes et communauté)
	- Un lien sera fait entre les applications mobiles communales et l'application mobile communautaire (les infos communales seront visibles sur l'application communautaire).

### $\checkmark$  CALENDRIER DES BUREAUX ET CONSEILS COMMUNAUTAIRES

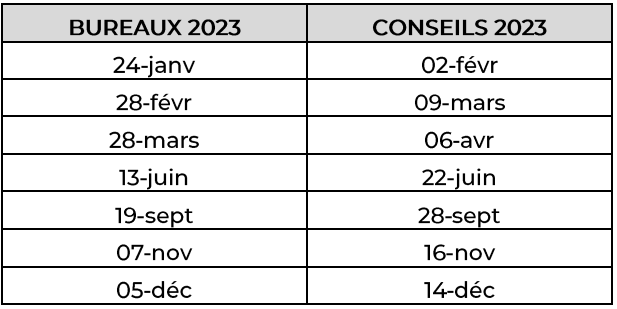

#### Fin de la séance à 20 heures 15

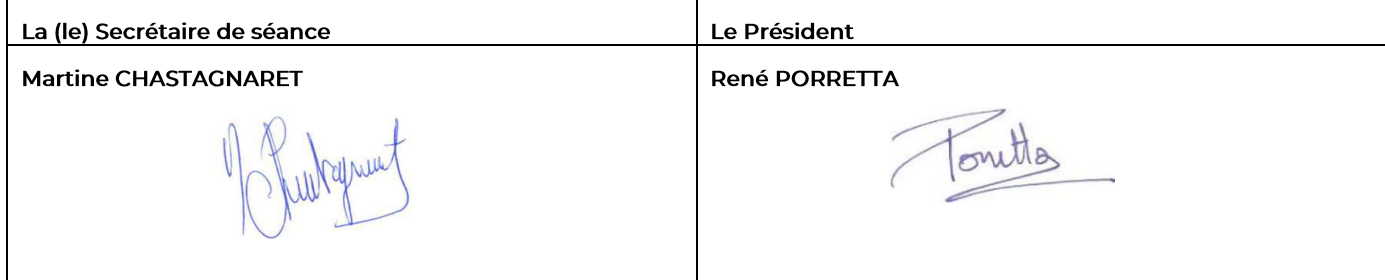